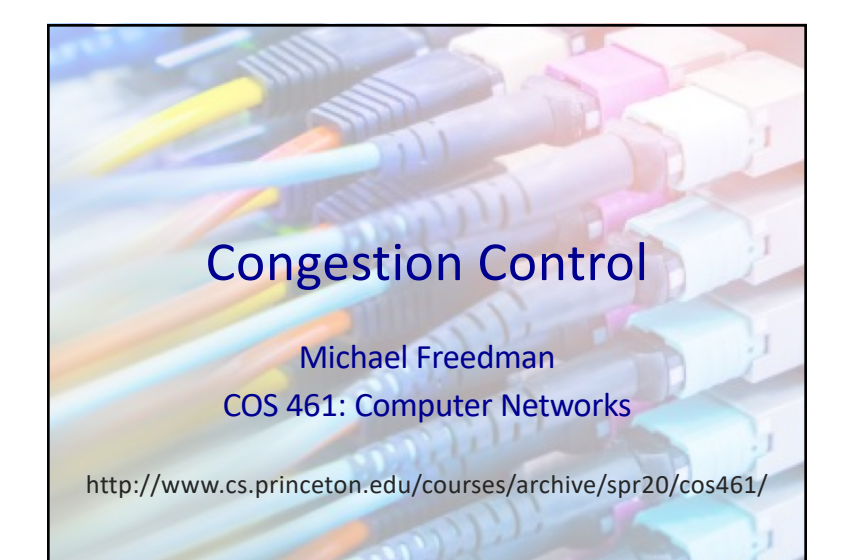

# Congestion Control

Distributed Resource Sharing

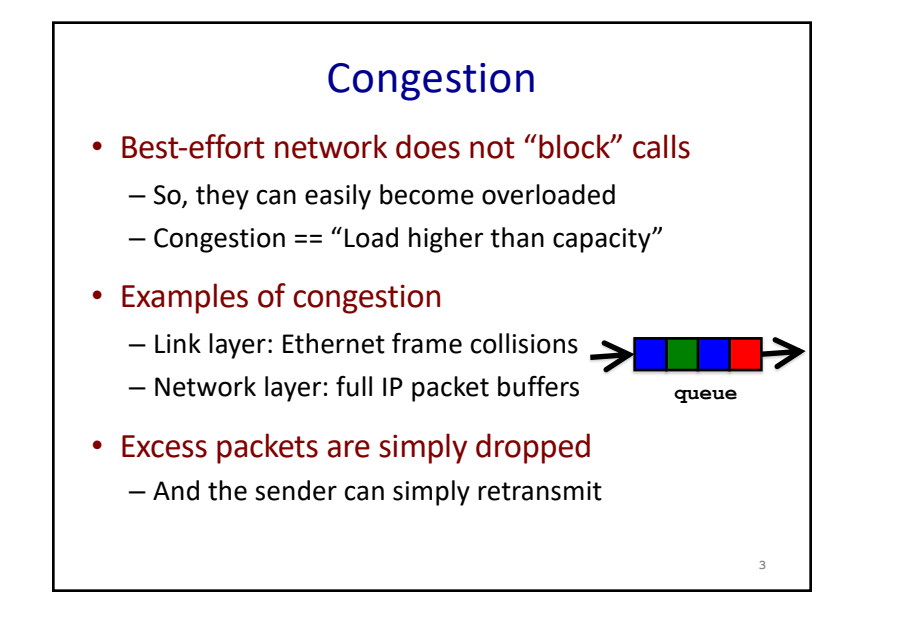

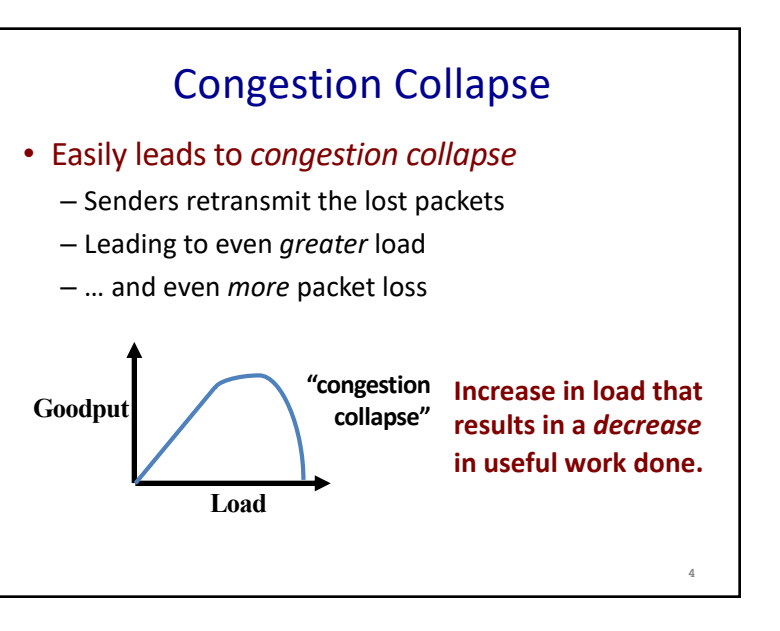

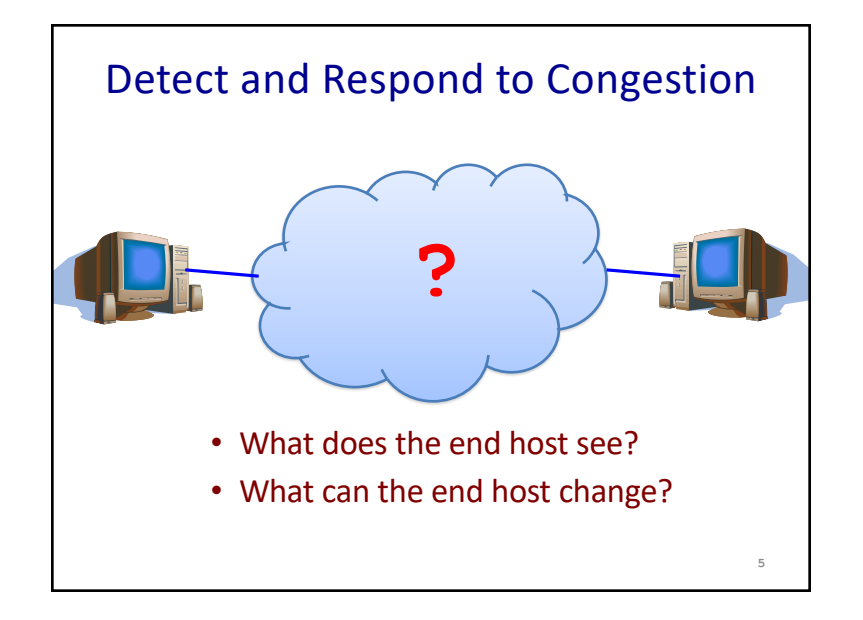

### Detecting Congestion

- Link layer
	- –Carrier sense multiple access
	- –Seeing your own frame collide with others
- Network layer
	- –Observing end-to-end performance
	- –Packet delay or loss over the path

#### Responding to Congestion

- Upon detecting congestion
	- Decrease the sending rate
- But, what if conditions change?
	- If more bandwidth becomes available,
	- … unfortunate to keep sending at a low rate

**7**

- Upon *not* detecting congestion
	- Increase sending rate, a little at a time
	- See if packets get through

# TCP seeks "Fairness"

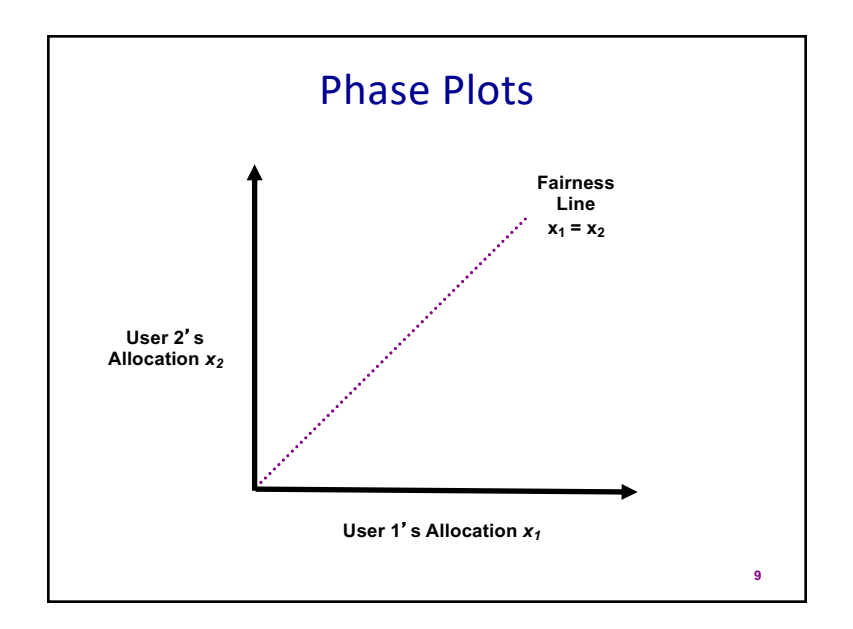

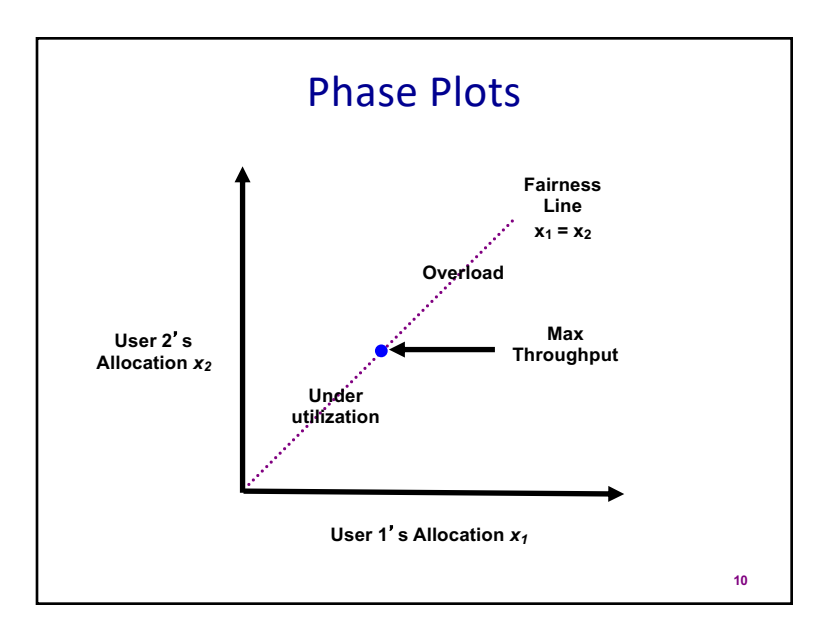

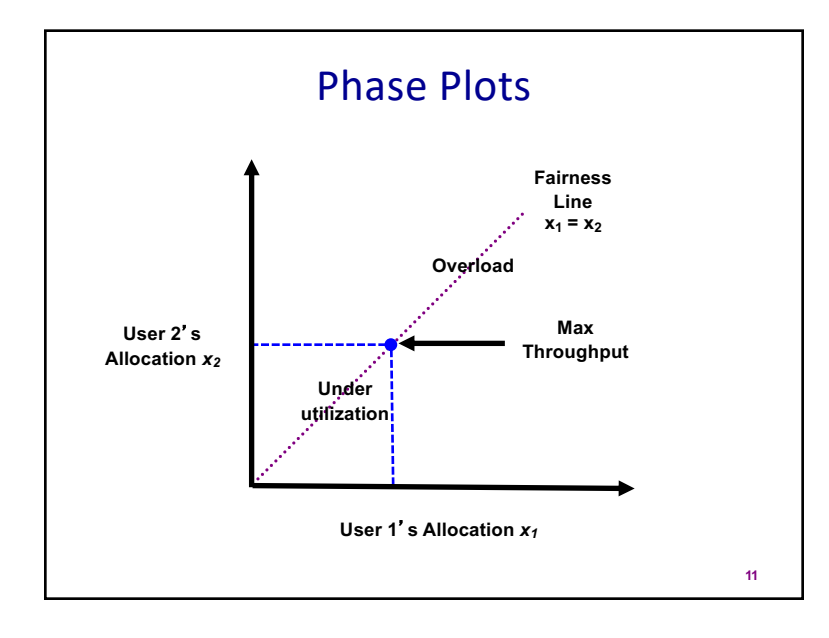

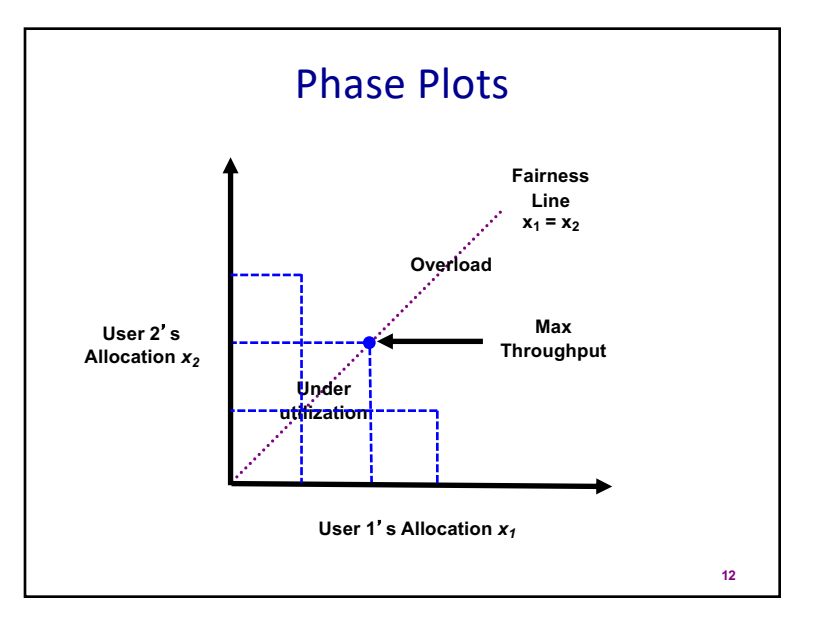

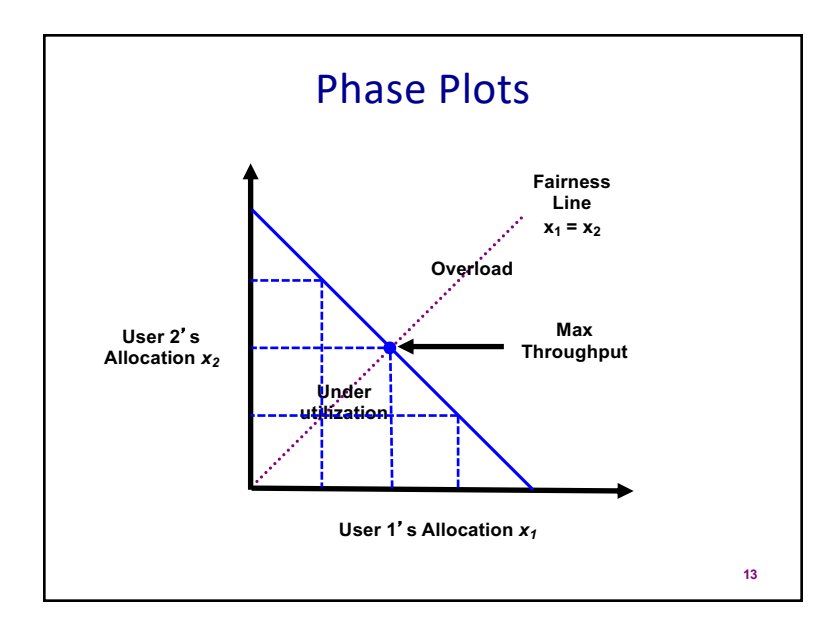

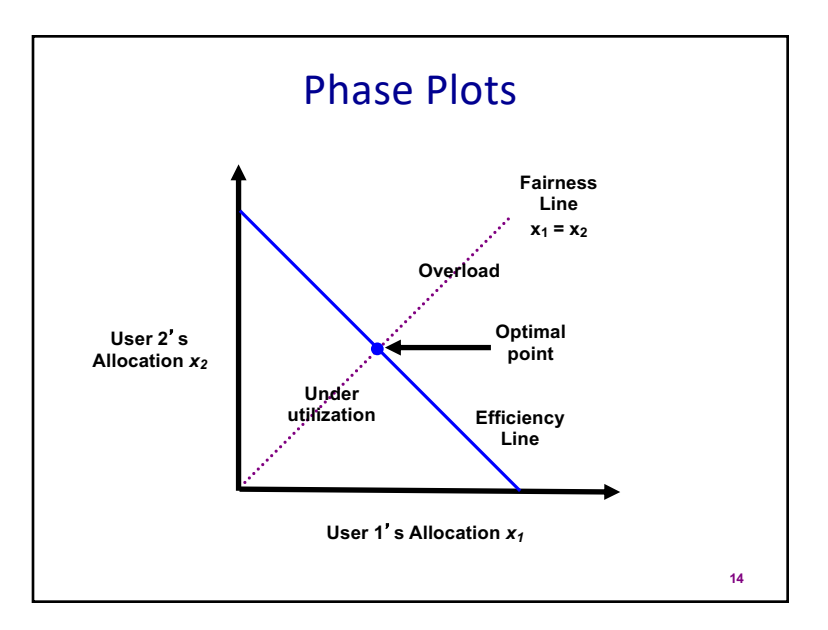

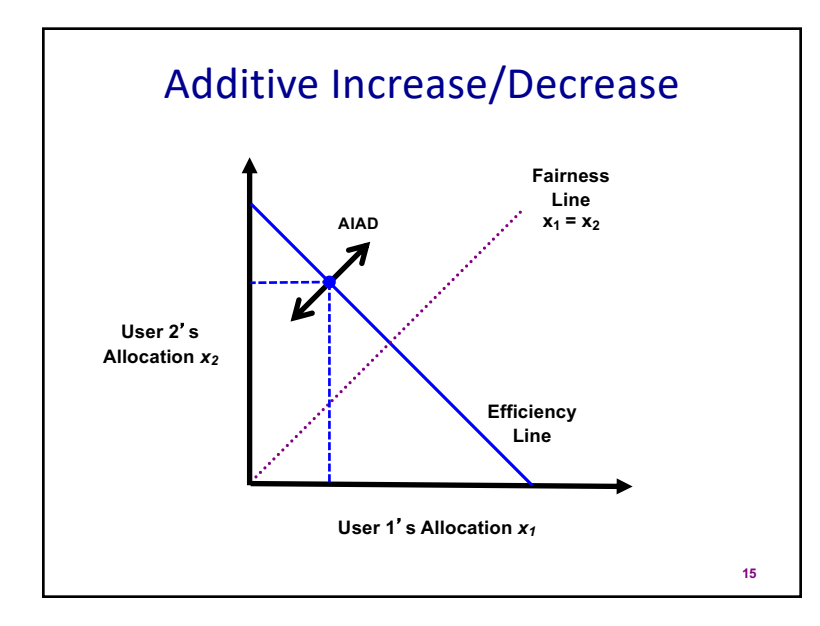

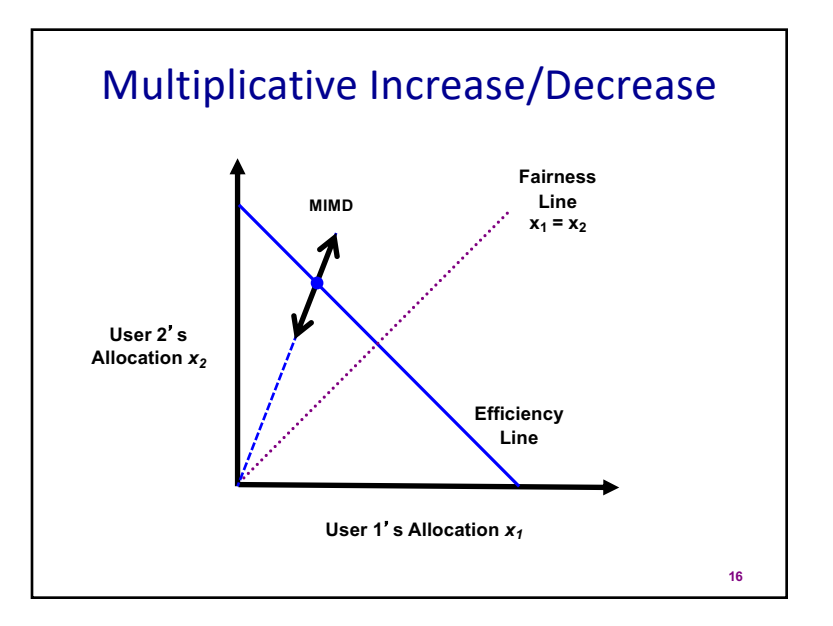

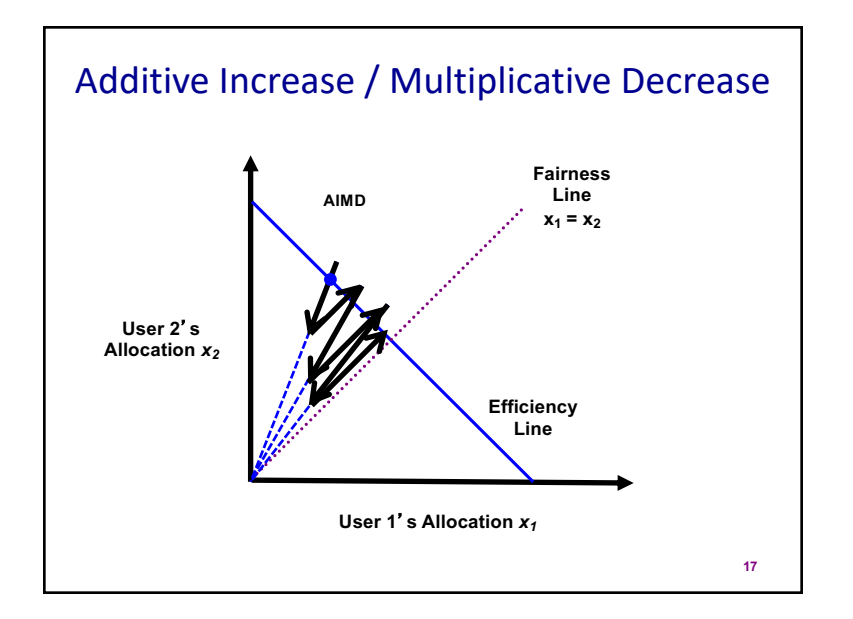

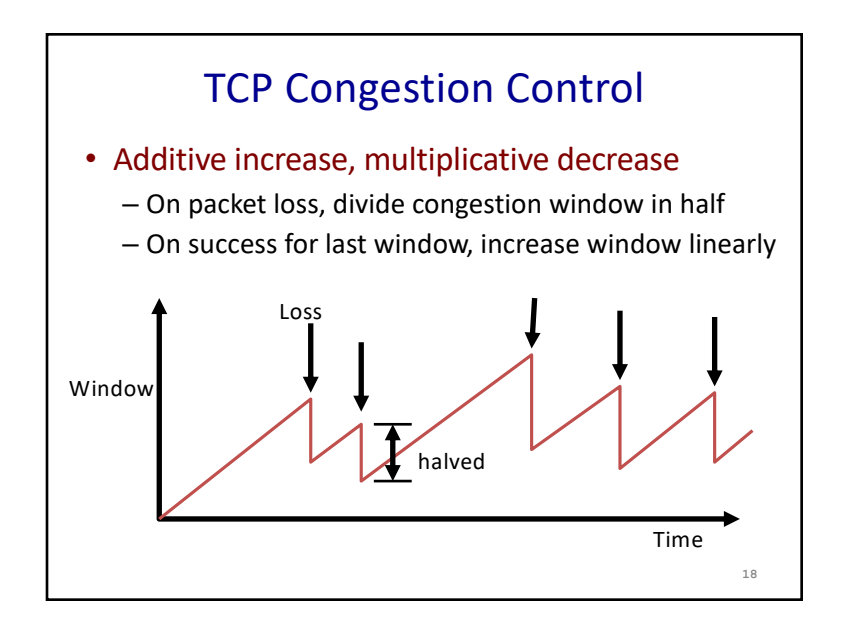

# Why Multiplicative? • Respond aggressively to bad news – Congestion is (very) bad for everyone – Need to react aggressively Examples of exponential backoff: – TCP: divide sending rate in *half* – Ethernet: *double* retransmission timer • Nice theoretical properties – Makes efficient use of network resources **19**

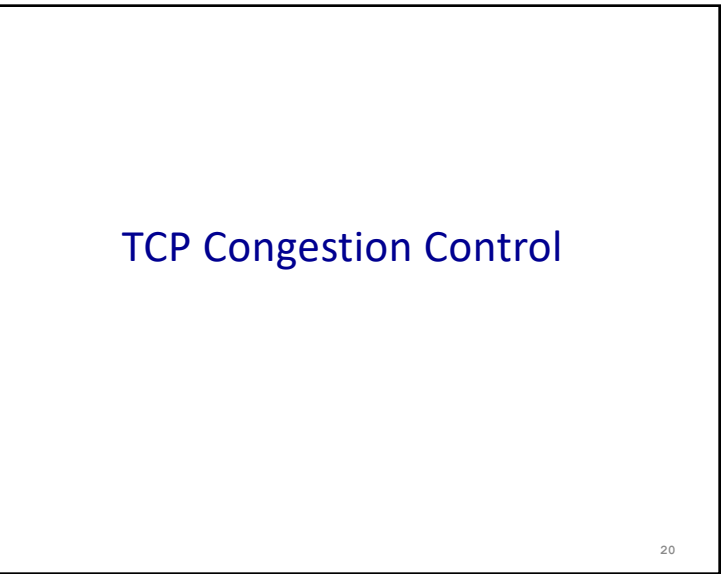

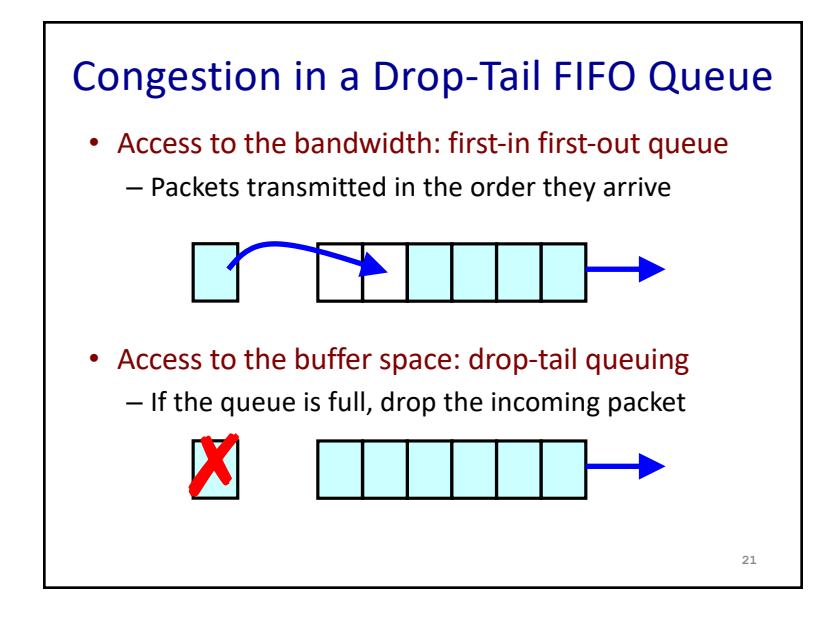

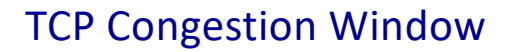

• Each TCP sender maintains a congestion window – Max number of bytes to have in transit (not yet ACK'd)

- Adapting the congestion window
	- Decrease upon losing a packet: backing off
	- Increase upon success: optimistically exploring
	- Always struggling to find right transfer rate
- Tradeoff
	- Pro: avoids needing explicit network feedback
	- Con: continually under- and over-shoots "right" rate

**23**

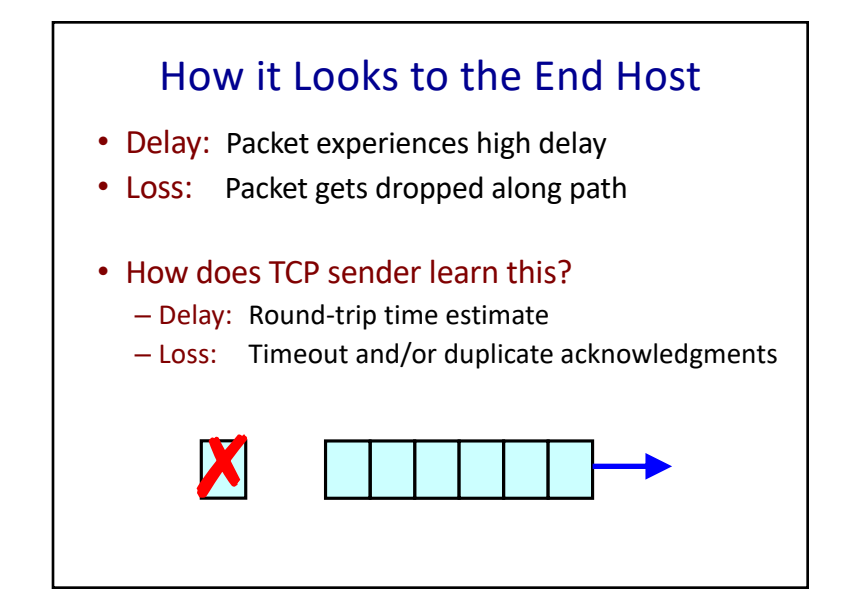

#### Additive Increase, Multiplicative Decrease

- How much to adapt?
	- Additive increase: On success of last window of data, increase window by 1 Max Segment Size (MSS)
	- Multiplicative decrease: On loss of packet, divide congestion window in half
- Much quicker to slow down than speed up?
	- Over-sized windows (causing loss) are much worse than under-sized windows (causing lower thruput)
	- AIMD: A necessary condition for stability of TCP

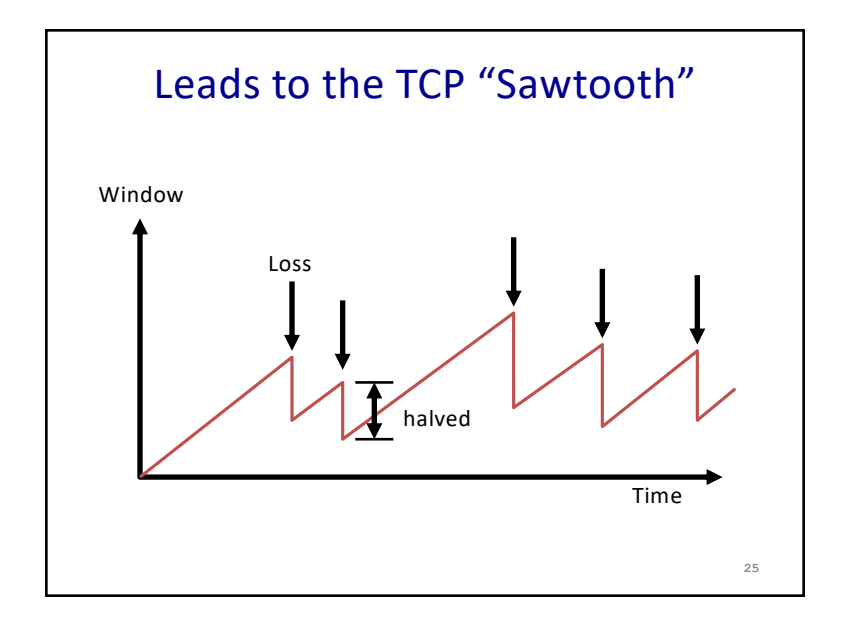

# Receiver Window vs. Congestion Window • Flow control – Keep a *fast sender* from overwhelming *a slow receiver* • Congestion control – Keep a *set of senders* from overloading the *network* • Different concepts, but similar mechanisms – TCP flow control: receiver window – TCP congestion control: congestion window – Sender TCP window = min { congestion window, receiver window } **26**

### Sources of poor TCP performance

- The below conditions *may* primarily result in:
- (Y) Higher pkt latency (M) Greater loss (C) Lower thruput

- 1. Larger buffers in routers
- 2. Smaller buffers in routers
- 3. Smaller buffers on end-hosts
- 4. Slow application receivers

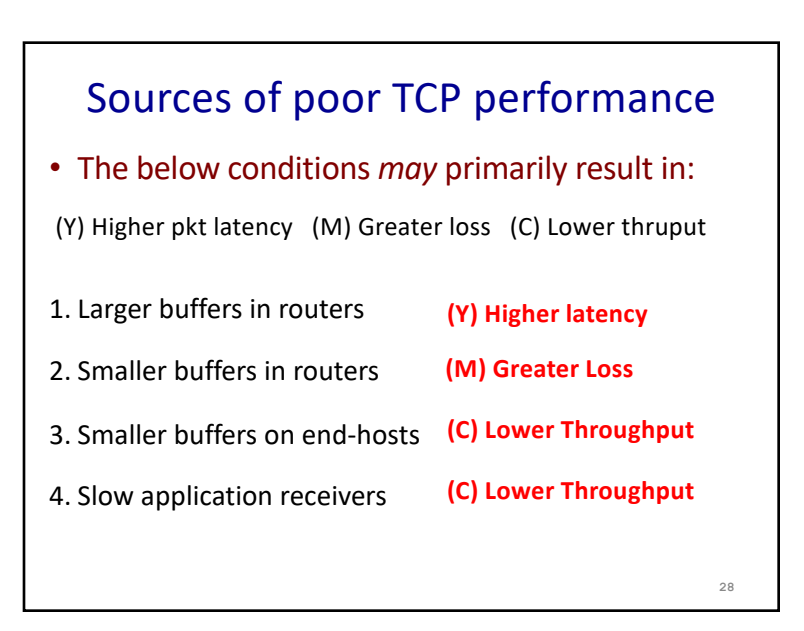

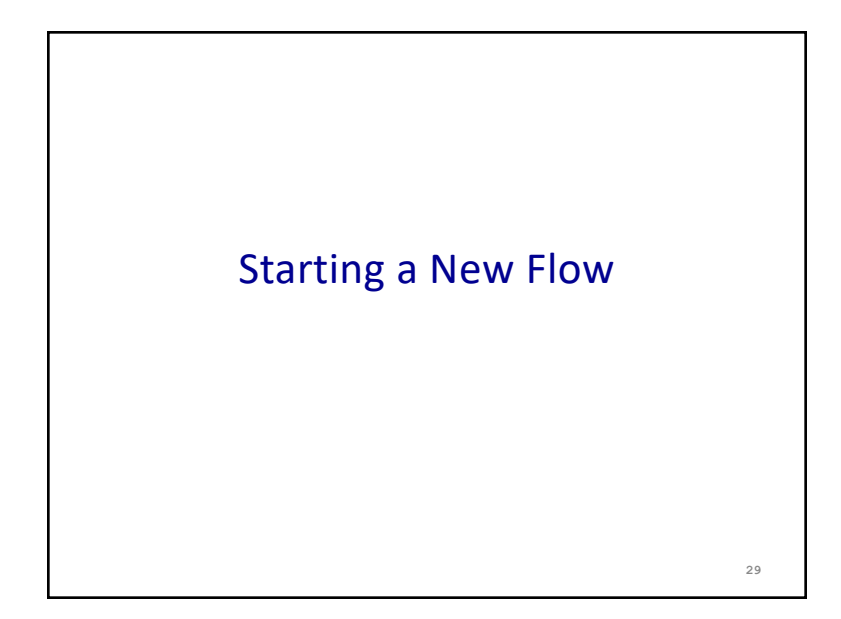

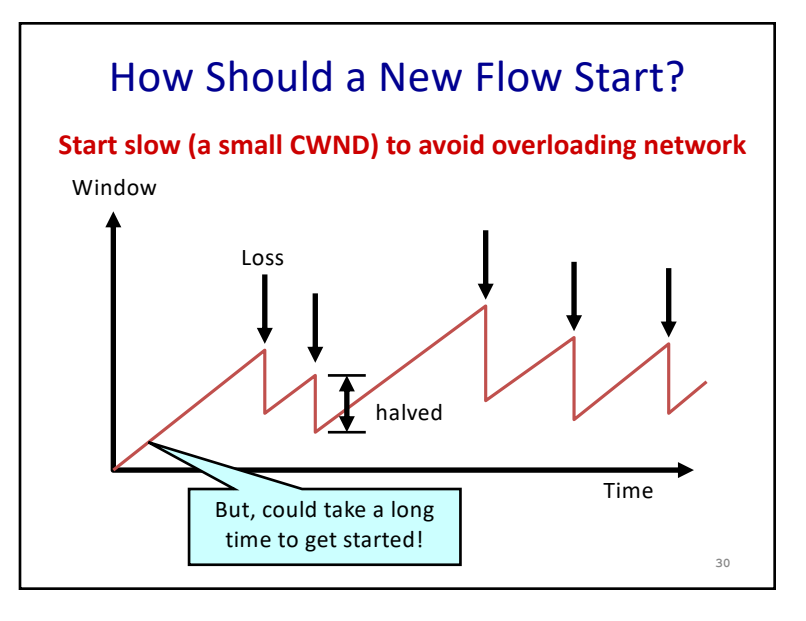

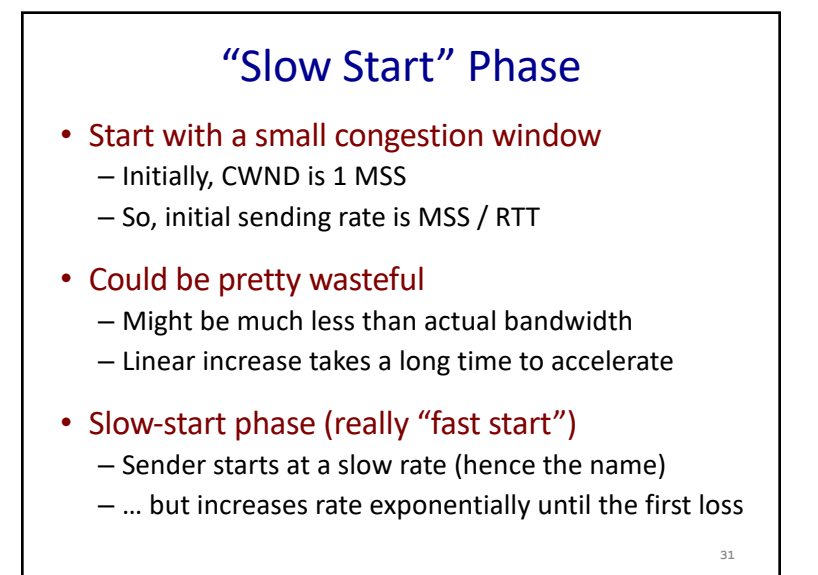

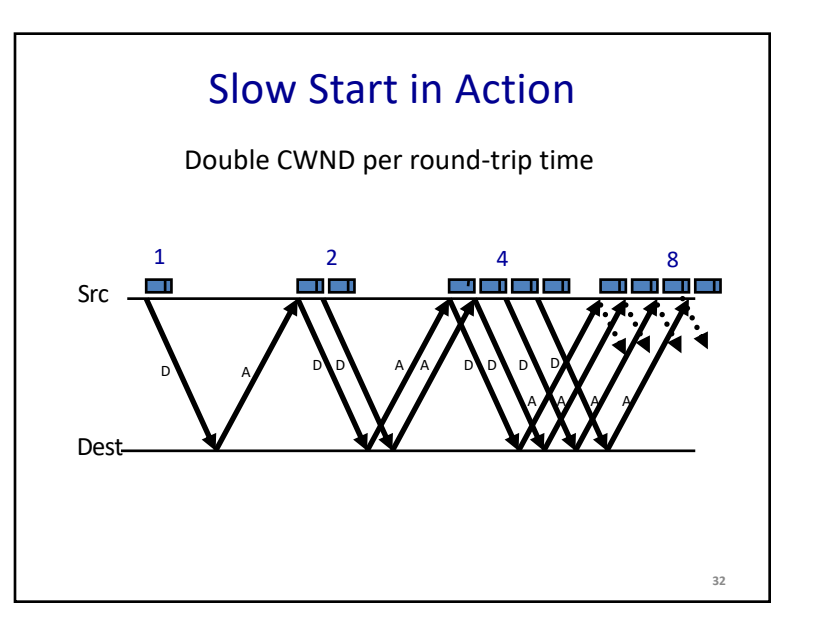

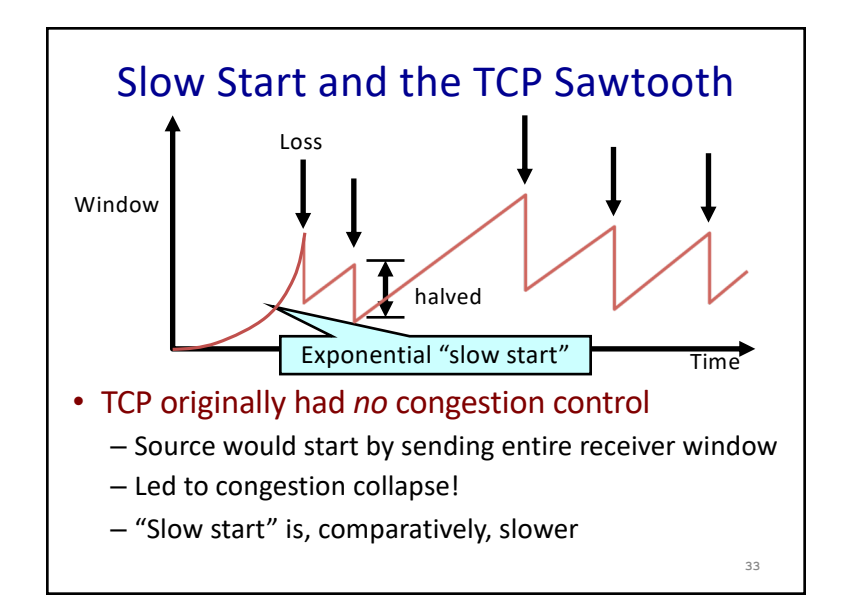

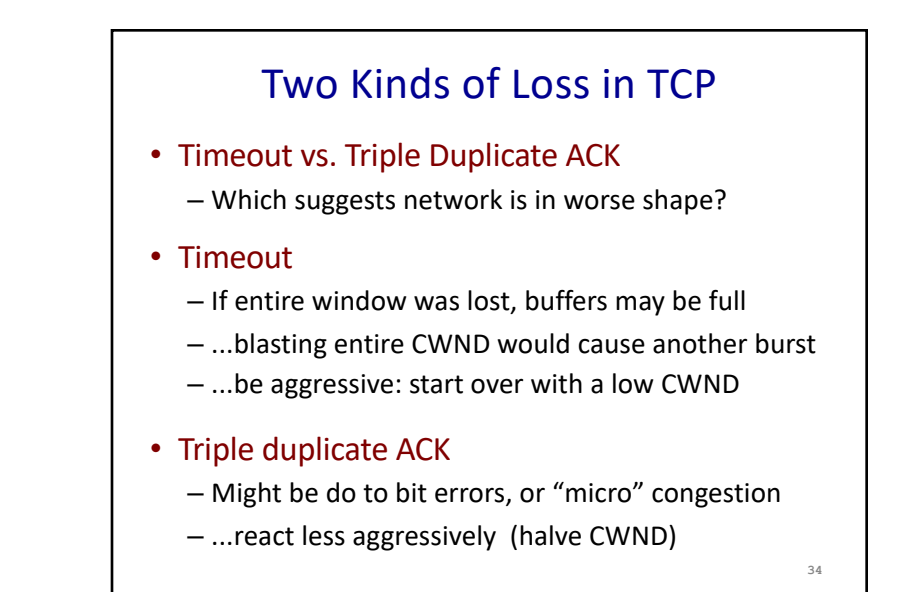

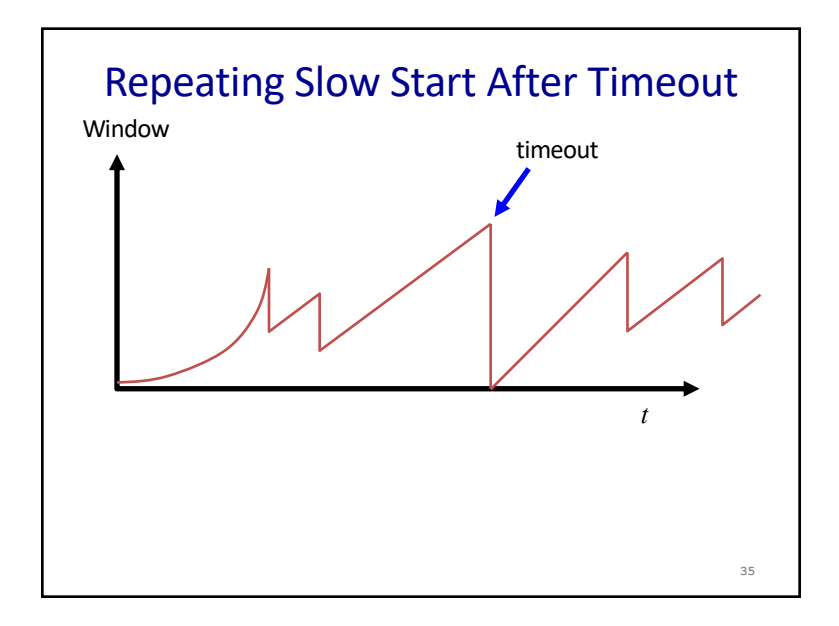

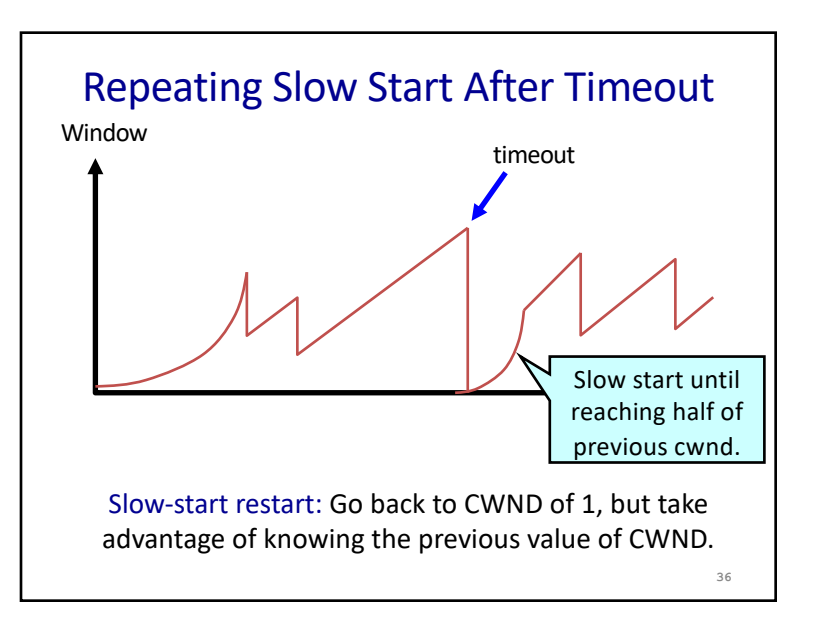

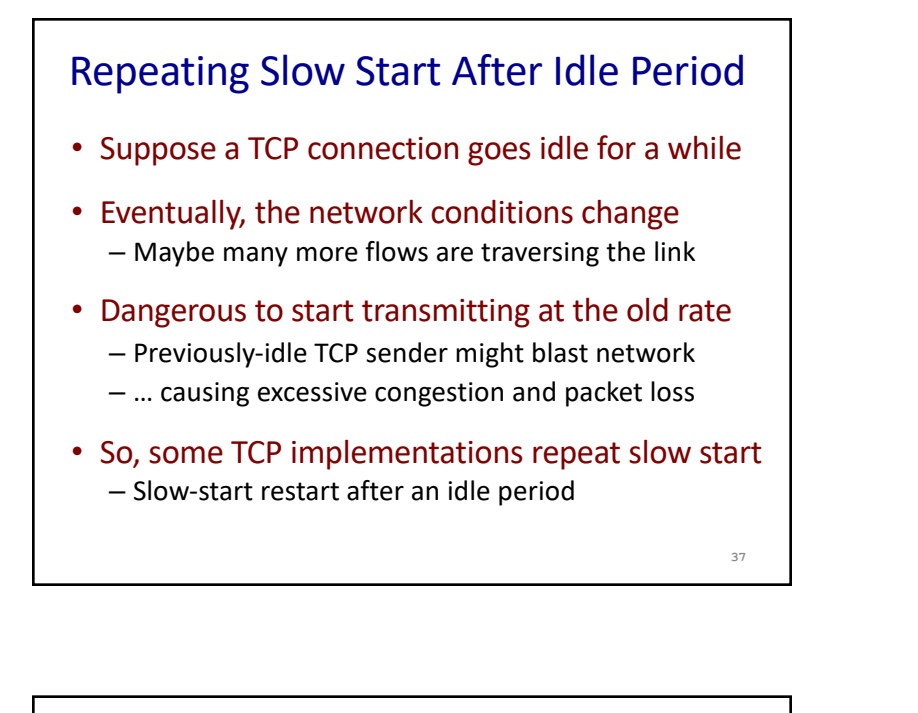

## TCP Problem

- $\cdot$  1 MSS = 1KB
- Max capacity of link: 200 KBps
- RTT =  $100ms$
- New TCP flow starting, no other traffic in network, assume no queues in network
- 1. About what is cwnd at time of first packet loss? (Y) 16 pkts (M) 32 KB (C) 100 KB (A) 200 KB
- 2. About how long until sender discovers first loss? (Y) 400 ms (M) 600 ms (C) 1s (A) 1.6s

## TCP Problem

- $\cdot$  1 MSS = 1KB
- Max capacity of link: 200 KBps
- RTT =  $100ms$
- New TCP flow starting, no other traffic in network, assume no queues in network
- 1. About what is cwnd at time of first packet loss? (Y) 16 pkts (M) 32 KB (C) 100 KB (A) 200 KB
- 2. About how long until sender discovers first loss? (Y) 400 ms  $|(M)$  600 ms  $|(C)$  1s  $(A)$  1.6s

**39**

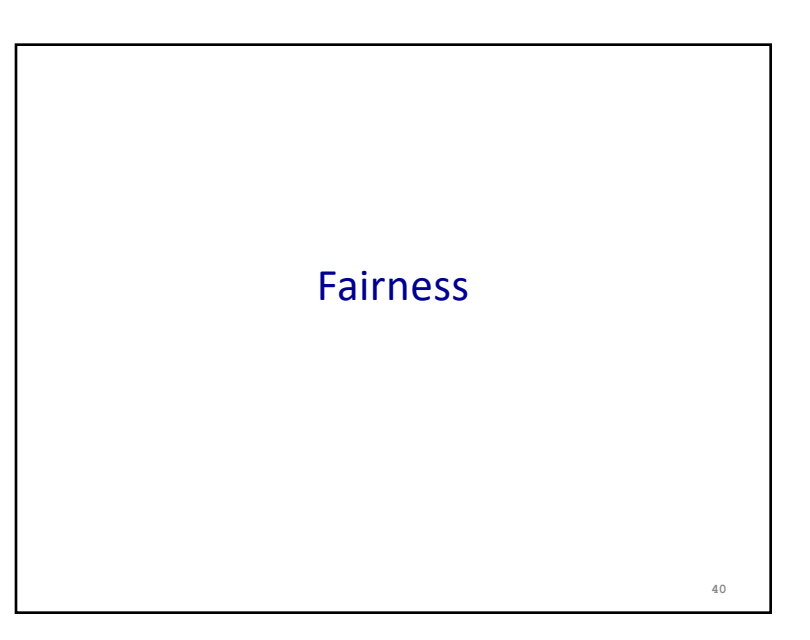

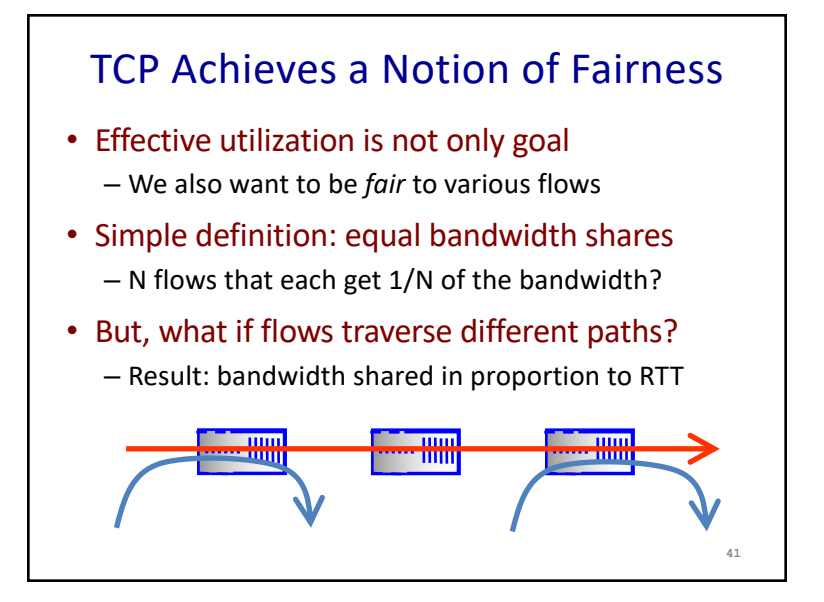

## What About Cheating?

- Some folks are more fair than others
	- Using multiple TCP connections in parallel (BitTorrent)
	- Modifying the TCP implementation in the OS
		- Some cloud services start TCP at > 1 MSS
	- Use the User Datagram Protocol
- What is the impact
	- Good guys slow down to make room for you
	- You get an unfair share of the bandwidth

## Preventing Cheating

- Possible solutions?
	- Routers detect cheating and drop excess packets?
	- Per user/customer failness?
	- Peer pressure?

### **Conclusions**

**42**

**44**

#### • Congestion is inevitable

- Internet does not reserve resources in advance
- TCP actively tries to push the envelope

#### • Congestion can be handled

- Additive increase, multiplicative decrease
- Slow start and slow-start restart
- Fundamental tensions
	- Feedback from the network?
	- Enforcement of "TCP friendly" behavior?